# Package 'spduration'

February 8, 2024

<span id="page-0-0"></span>Title Split-Population Duration (Cure) Regression

Version 0.17.2

Description An implementation of split-population duration regression models. Unlike regular duration models, split-population duration models are mixture models that accommodate the presence of a sub-population that is not at risk for failure, e.g. cancer patients who have been cured by treatment. This package implements Weibull and Loglogistic forms for the duration component, and focuses on data with time-varying covariates. These models were originally formulated in Boag (1949) and Berkson and Gage (1952), and extended in Schmidt and Witte (1989).

Encoding UTF-8

**Depends**  $R$  ( $> = 3.1.2$ )

License GPL-3

LazyData true

Imports corpcor, graphics, forecast, MASS, stats, Rcpp (>= 0.11.0), separationplot, xtable

Suggests covr, devtools, testthat, knitr, rmarkdown, tibble

LinkingTo Rcpp, RcppArmadillo

RoxygenNote 7.3.1

VignetteBuilder knitr

URL <https://github.com/andybega/spduration>,

<https://www.andybeger.com/spduration/>

BugReports <https://github.com/andybega/spduration/issues>

#### NeedsCompilation yes

```
Author Andreas Beger [aut, cre] (<https://orcid.org/0000-0003-1883-3169>),
     Daina Chiba [aut] (<https://orcid.org/0000-0002-9208-4373>),
     Daniel W. Hill, Jr. [aut],
     Nils W. Metternich [aut] (<https://orcid.org/0000-0001-8757-0409>),
     Shahryar Minhas [aut],
     Michael D. Ward [aut, cph] (<https://orcid.org/0000-0002-6561-6186>)
```
<span id="page-1-0"></span>Maintainer Andreas Beger <adbeger@gmail.com> Repository CRAN Date/Publication 2024-02-08 10:10:02 UTC

# R topics documented:

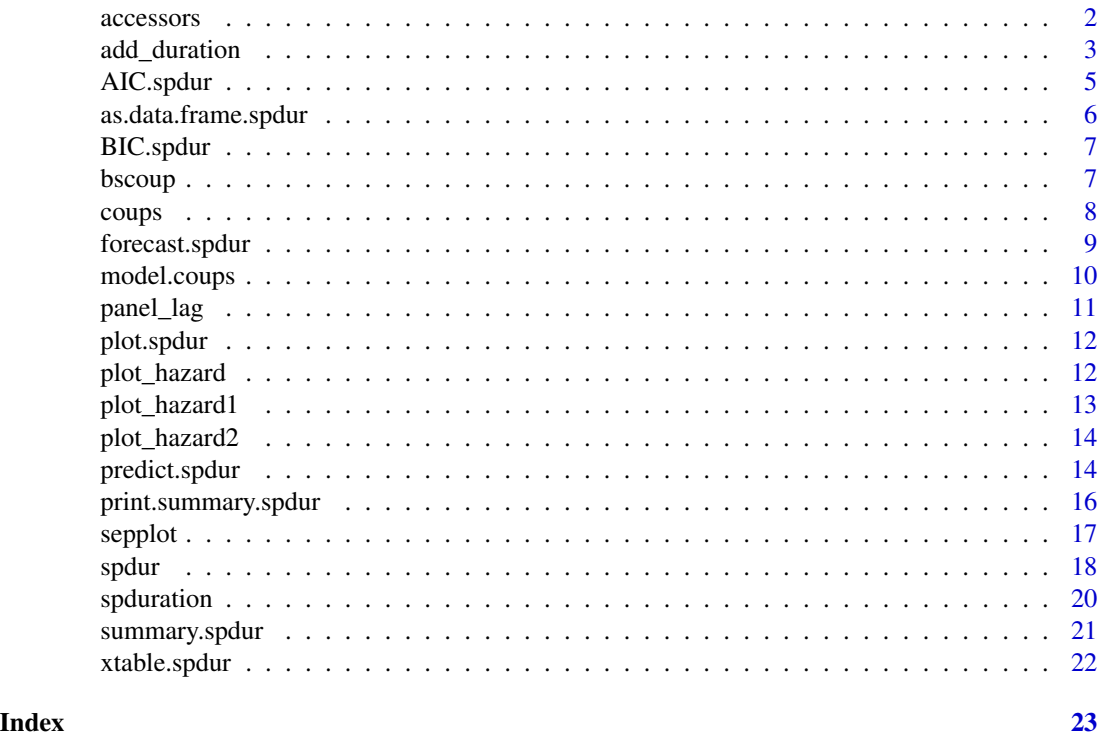

accessors *Accessor methods for spdur Objects*

# Description

Several standard accessor methods for a spdur class object.

# Usage

```
## S3 method for class 'spdur'
logLik(object, ...)
## S3 method for class 'spdur'
nobs(object, ...)
## S3 method for class 'spdur'
```
# <span id="page-2-0"></span>add\_duration 3

```
coef(object, model = c("full", "duration", "risk", "distr"), ...)## S3 method for class 'spdur'
vcov(object, model = c("full", "duration", "risk", "distr"), ...)
## S3 method for class 'spdur'
model.matrix(object, model = c("duration", "risk"), ...)
## S3 method for class 'spdur'
terms(x, model = c("duration", "risk"), ...)
```
# Arguments

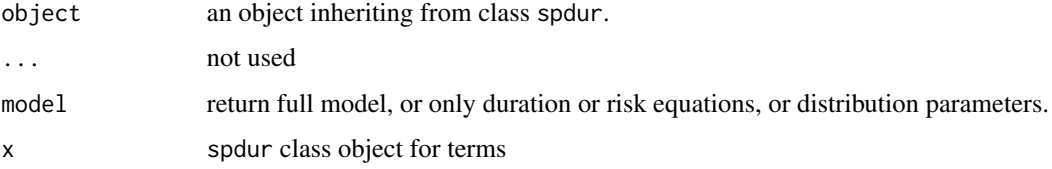

#### See Also

[AIC.spdur](#page-4-1), [BIC.spdur](#page-6-1)

#### Examples

```
data(model.coups)
logLik(model.coups)
nobs(model.coups)
coef(model.coups)
vcov(model.coups)
head(model.matrix(model.coups))
terms(model.coups)
```
<span id="page-2-1"></span>add\_duration *Add duration variables to panel data*

#### Description

Builds a duration version of a data frame representing panel data.

#### Usage

```
add_duration(
  data,
  y,
  unitID,
  tID,
  freq = "month",sort = FALSE,ongoing = TRUE,
  slice.last = FALSE
)
```
#### **Arguments**

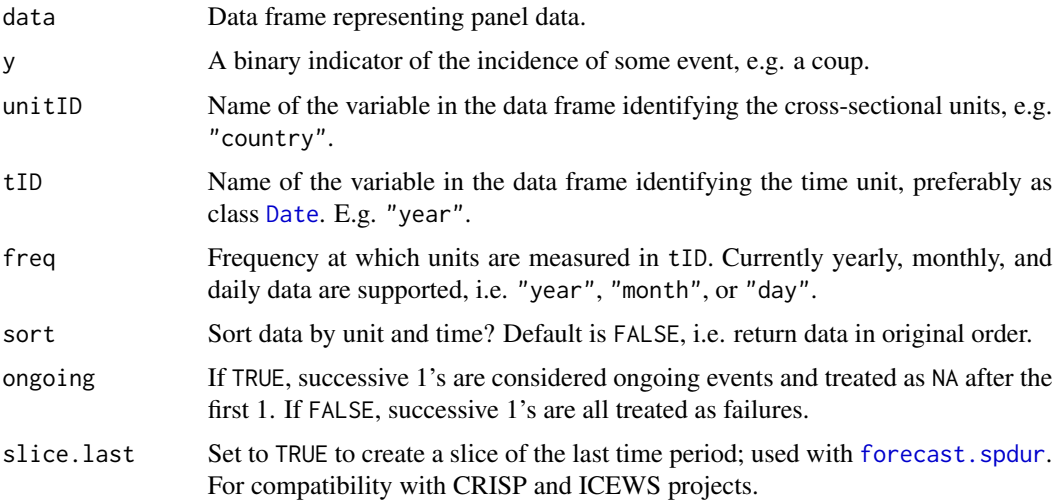

#### Details

This function processes a panel data frame by creating a failure variable from y and corresponding duration counter, as well as risk/immunity indicators. Supported time resolutions are year, month, and day, and input data should be (dis-)aggregated to one of these levels.

The returned data frame should have the same number of rows at the original. If y is an indicator of the incidence of some event, rather than an onset indicator, then ongoing spells of failure beyond the initial event are coded as NA (e.g. 000111 becomes a spell of 0001 NA NA). This is to preserve compatibility with the base dataset. Note that the order of rows may be different though.

There cannot be missing values ("NA") in any of the key variables y, unitID, or tID; they will stop the function.

Furthermore, series that start with an event, e.g. (100), are treated as experiencing failure in the first time period. If those events are in fact ongoing, e.g. the last year of a war that started before the start time of the dataset, they should be dropped manually before using buildDuration().

t.0 is the starting time of the period of observation at tID. It is by default set as duration - 1 and currently only serves as a placeholder to allow future expansion for varying observation times.

<span id="page-3-0"></span>

# <span id="page-4-0"></span>AIC.spdur 5

# Value

Returns the original data frame with 8 duration-specific additional variables:

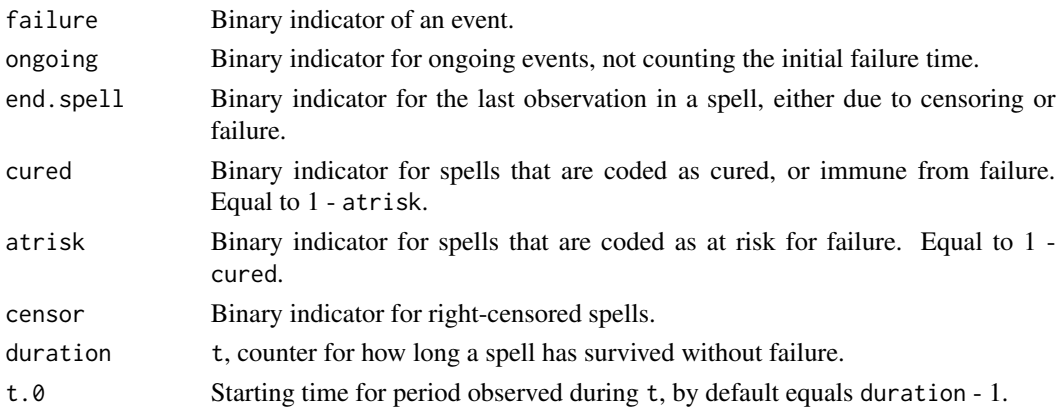

# See Also

[panel\\_lag](#page-10-1) for lagging variables in a panel data frame before building duration data.

# Examples

```
# Yearly data
data \leq - data.frame(y=c(0, 0, 0, 1, 0),
                   unitID=c(1,1,1,1,1),
                   tID=c(2000, 2001, 2002, 2003, 2004))
dur.data <- add_duration(data, "y", "unitID", "tID", freq="year")
dur.data
```
<span id="page-4-1"></span>AIC.spdur *AIC method for spdur*

# Description

Computes the Akaike Information Criterion for an spdur class object.

#### Usage

## S3 method for class 'spdur' AIC(object,  $\dots$ ,  $k = 2$ )

# Arguments

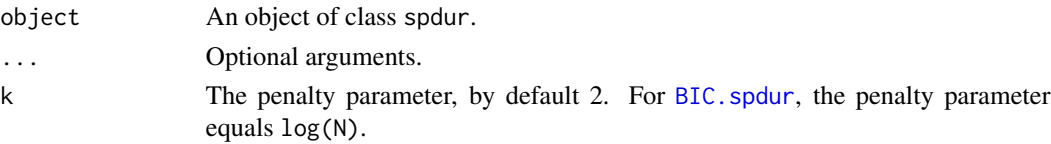

### See Also

link{AIC}, link{BIC.spdur}

#### Examples

```
data(model.coups)
AIC(model.coups)
```
<span id="page-5-1"></span>as.data.frame.spdur *Convert spdur results to summary data frame*

### Description

table-like function for class "spdur".

#### Usage

```
## S3 method for class 'spdur'
as.data.frame(x, row.names = TRUE, optional = FALSE, ...)
```
#### Arguments

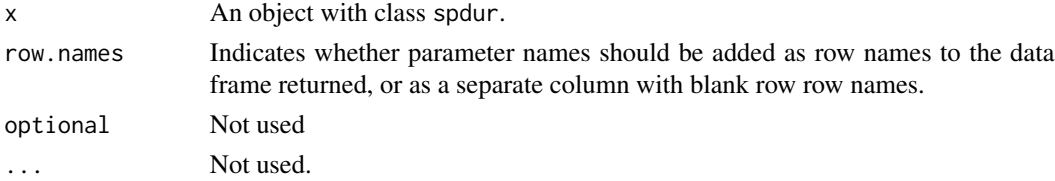

#### Details

This will create a data frame containing the estimated coefficients and standard errors for the risk and duration equations of a split-population duration model. It's intended purpose is to help create larger tables combining several model results.

#### Value

An data frame with model coefficients and p-values.

#### See Also

[xtable.spdur](#page-21-1) for formatting a single model to Latex output.

```
data(model.coups)
data.frame(model.coups)
```
<span id="page-5-0"></span>

<span id="page-6-1"></span><span id="page-6-0"></span>

# Description

Computes the Bayesian Information Criterion for an spdur class object.

# Usage

```
## S3 method for class 'spdur'
BIC(object, ...)
```
# Arguments

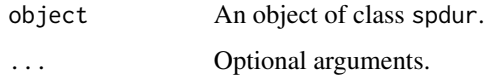

#### Details

Computed as AIC(object, k = log(nobs(object))).

# See Also

[BIC](#page-0-0), [AIC.spdur](#page-4-1)

# Examples

data(model.coups) BIC(model.coups)

bscoup *B&S 2003 coup data*

# Description

Replication data from Belkin and Schofer's 2003 paper on coups.

#### Usage

bscoup

#### <span id="page-7-0"></span>Format

A data frame with 5463 observations of 14 variables:

countryid Gleditsch and Ward country codes.

year Year

couprisk Structural coup risk index, see paper for details.

recentcoups Alternative coup risk measure, running count of coups in past 10 years.

rwar Country participated in war in past 10 years.

milreg 1=Military regime, 0=other

wealth log of GDP per capita

instab Domestic instability and violence.

coup Indicator for successful coup.

africa Indicator for countries in Africa.

eurnam Indicator for countries in Europe and N. America.

samerica Indicator for countries in South America.

camerica Indicator for countries in Central America.

regconf Regional conflict.

#### Source

Belkin, Aaron and Evan Schofer. 2003. "Toward a structural understanding of coup risk." Journal of Conflict Resolution Vol. 47 No. 5.

# Examples

```
data(bscoup)
table(bscoup$coup)
range(bscoup$year)
```
<span id="page-7-1"></span>coups *Global coups, 1979 to 2010*

#### Description

Data on global coups from 1979 to 2010 from Powell & Thyne

#### Usage

coups

# <span id="page-8-0"></span>forecast.spdur 9

#### Format

A data frame with 5828 observations of 9 variables:

gwcode Gleditsch and Ward country codes.

year Year, in date format.

coup1

succ.coup Successful coup,  $0/1$ .

democ Polity democracy score (0-10).

autoc Polity autocracy score (0-10).

polity Polity score (democ-autoc).

polity2 Polity score with correction for regime transitions.

regtrans Regime transitions.

#### Source

Powell, Jonathan M. and Clayton L. Thyne. "Global instances of coups from 1950 to 2010: A new dataset." Journal of Peace Research Vol. 48 No. 2.

Gleditsch, Kristian S. and Michael D. Ward. 1999. "Interstate System Membership: A Revised List of the Independent States since 1816." International Interactions 25.

#### Examples

data(coups) table(coups\$succ.coup)

<span id="page-8-1"></span>forecast.spdur *Forecast from a spdur model*

#### Description

[forecast](#page-0-0) method for [spdur](#page-17-1) class objects.

#### Usage

```
## S3 method for class 'spdur'
forecast(
 object,
  ...,
 pred.data = NULL,
 stat = "conditional hazard",
 n.ahead = 6
)
```
#### <span id="page-9-0"></span>**Arguments**

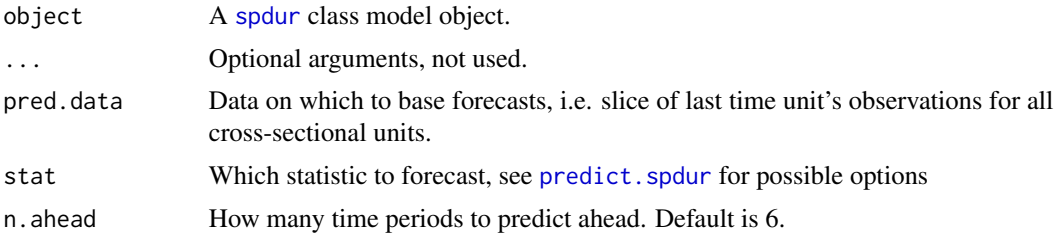

#### Details

This function will create out-of-sample predictions of "stat" using model estimates and the prediction data provided. It is assumed that prediction data consist of a slice of the last time period observed for the data used to estimate the model in object. For each row, forecast.spdur will estimate the model predictions for that time point and then extrapolate the resulting probability to n.ahead time periods using appropriate probability theory.

For situations in which the covariate values are known for future time periods, e.g. in a test sample use [predict.spdur](#page-13-1) instead.

#### Examples

```
library(forecast)
data(coups)
data(model.coups)
coups.dur <- add_duration(coups, "succ.coup", "gwcode", "year", freq="year")
pred.data <- coups.dur[coups.dur$year==max(coups.dur$year), ]
pred.data <- pred.data[complete.cases(pred.data), ]
fcast <- forecast(model.coups, pred.data=pred.data)
```
model.coups *Model of global coups from 1979 to 2010*

#### **Description**

This is a model object for a split-duration model of the Powell & Thyne coups. It is used in several example code sections to speed up package testing by eliminating the need to re-estimate a model each time.

#### Usage

```
model.coups
```
#### Format

An object of class spdur.

#### <span id="page-10-0"></span>panel\_lag 11

### Source

For information on the data used in this model, see the data documentation, [coups](#page-7-1).

#### Examples

```
data(model.coups)
str(model.coups)
```
<span id="page-10-1"></span>panel\_lag *Lag panel data*

# Description

A function that correctly lags panel data where units are identified by id and time periods are identified with t. Results are in same order as data and are padded with NA as needed.

#### Usage

 $panel\_lag(x, id, t, lag = 1, data = NULL)$ 

#### Arguments

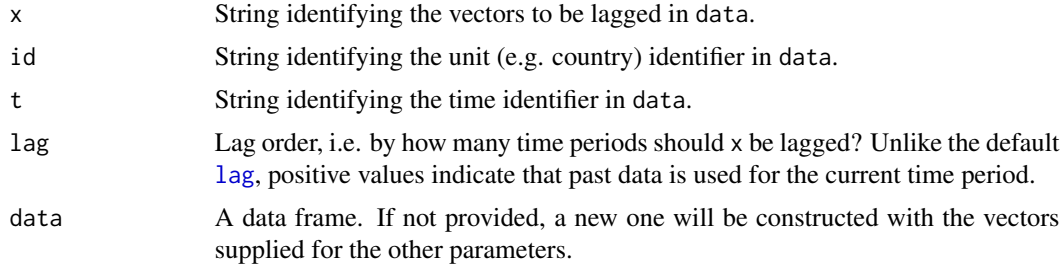

#### Value

A vector of same length as x representing lagged values with leading NA's.

```
data(coups)
# No need to order before using panelLag, just do it here so we can compare results below.
coups <- coups[order(coups$gwcode, coups$year), ]
test <- panel_lag("polity2", "gwcode", "year", data=coups)
# Compare output
```

```
head(coups$polity2)
head(test)
```
<span id="page-11-2"></span><span id="page-11-0"></span>

#### Description

Plot results from a spduration model. Two types are currently implemented: a separation plot for evaluating model predictions ("sepplot"), and a plot of the conditional hazard rate ("hazard"), with or without simulation-based confidence intervals.

#### Usage

## S3 method for class 'spdur'  $plot(x, type = "seplot", ci = TRUE, ...)$ 

#### Arguments

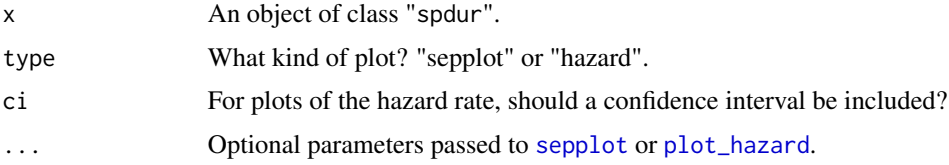

#### See Also

[sepplot](#page-16-1), [plot\\_hazard](#page-11-1)

# Examples

```
# get model estimates
data(model.coups)
# plot
plot(model.coups, type = "hazard")
plot(model.coups)
```
<span id="page-11-1"></span>plot\_hazard *Plot hazard function*

#### Description

plot\_hazard plots the shape of estimated hazard function in respect to duration, given a set of values for the duration and risk equations covariates. Confidence intervals are provided through simulation.

# <span id="page-12-0"></span>plot\_hazard1 13

#### Usage

 $plot\_hazard(x, t = NULL, ci = TRUE, n = 1000, xvals = NULL, zvals = NULL, ...)$ 

# Arguments

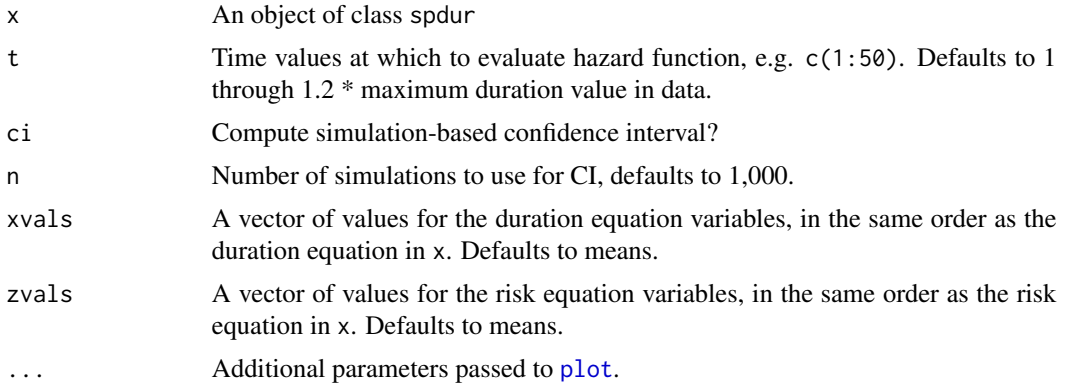

# See Also

[sepplot](#page-16-1)

# Examples

```
# Get model estimates
data(model.coups)
# Plot
plot_hazard(model.coups, ci = FALSE)
plot_hazard(model.coups, ci = TRUE)
```
plot\_hazard1 *Plot conditional hazard rate*

# Description

Plot hazard function without simulated confidence intervals. See [plot\\_hazard](#page-11-1) instead.

### Usage

plot\_hazard1(x, ...)

# Arguments

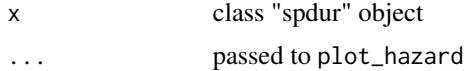

# <span id="page-13-0"></span>Value

NULL, plots.

plot\_hazard2 *Simulate and plot hazard function*

# Description

Plot hazard function with simulated confidence intervals. See [plot\\_hazard](#page-11-1) instead.

#### Usage

plot\_hazard2(x, ...)

# Arguments

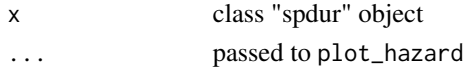

#### Value

NULL, plots.

<span id="page-13-1"></span>predict.spdur *Predict methods for spdur Objects*

#### Description

predict and related methods for class "spdur".

#### Usage

```
## S3 method for class 'spdur'
predict(
 object,
 newdata = NULL,type = "response",
  truncated = TRUE,na.action = na.exclude,
  ...
\mathcal{L}## S3 method for class 'spdur'
fitted(object, ...)
## S3 method for class 'spdur'
residuals(object, type = c("response"), ...)
```
#### <span id="page-14-0"></span>predict.spdur 15

#### **Arguments**

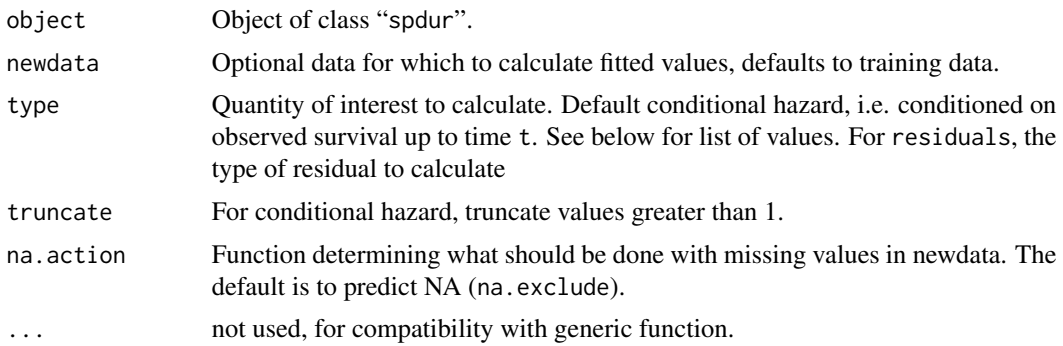

#### Details

Calculates various types of probabilities, where "conditional" is used in reference to conditioning on the observed survival time of a spell up to time  $t$ , in addition to conditioning on any variables included in the model (which is always done). Valid values for the type option include:

- "conditional risk":  $Pr(Cure = 0|Z\gamma, T > t)$
- "conditional cure":  $Pr(Cure = 1|Z\gamma, T > t)$
- "hazard":  $Pr(T = t | T > t, C = 0, X\beta) * Pr(Cure = 0 | Z\gamma)$
- "failure":  $Pr(T = t | T > t 1, C = 0, X\beta) * Pr(Cure = 0 | Z\gamma)$
- "unconditional risk":  $Pr(Cure = 0|Z\gamma)$
- "unconditional cure":  $Pr(Cure = 1|Z\gamma)$
- "conditional hazard" or "response":  $Pr(T = t | T > t, C = 0, X\beta) * Pr(Cure = 0 | Z\gamma, T >$ t)
- "conditional failure":  $Pr(T = t | T > t 1, C = 0, X\beta) * Pr(Cure = 0 | Z\gamma, T > t)$

The vector  $Z_{\gamma}$  indicates the cure/at risk equation covariate vector, while  $X_{\beta}$  indicates the duration equation covariate vector.

#### Value

Returns a data frame with 1 column corresponding to type, in the same order as the data frame used to estimate object.

#### Note

See forecast. spdur for producing forecasts when future covariate values are unknown.

```
# get model estimates
data(model.coups)
ch <- predict(model.coups)
```
<span id="page-15-0"></span>head(residuals(model.coups))

<span id="page-15-1"></span>print.summary.spdur *Print a split-population duration model results summary*

# Description

print method for class "summary.spdur".

#### Usage

## S3 method for class 'summary.spdur'  $print(x, \ldots)$ 

# Arguments

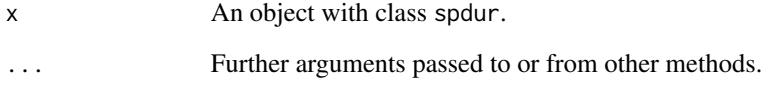

# Details

Formats spdur summaries for printing.

# See Also

The model fitting function is [spdur](#page-17-1), and see summary. spdur for associated summary method.

```
data(model.coups)
s <- summary(model.coups)
class(s)
print(s)
```
<span id="page-16-1"></span><span id="page-16-0"></span>

# Description

A [separationplot](#page-0-0) wrapper for class "spdur".

# Usage

```
sepplot(
 x,
 pred_type = "conditional hazard",
 obs = NULL,endSpellOnly = FALSE,
 1wd1 = 5,
 1wd2 = 2,
  shuffle = TRUE,
 heading = "",
  show.expected = TRUE,
 newplot = FALSE,
  type = "line",
  ...
)
```
#### Arguments

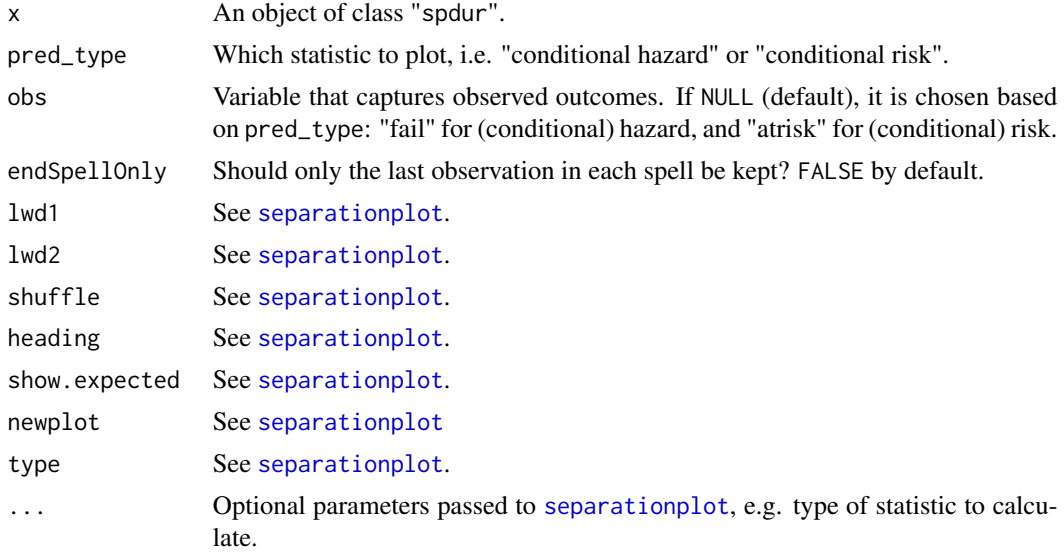

### Details

Creates a separation plot of fitted values from split-duration model results using predict. spdur.

18 spdur i 1990 i 1990 i 1990 i 1990 i 1990 i 1990 i 1990 i 1990 i 1990 i 1990 i 1990 i 1990 i 1990 i 1990 i 1

# See Also

[separationplot](#page-0-0), [predict.spdur](#page-13-1)

# Examples

```
# get model estimates
library(separationplot)
data(model.coups)
# plot
p <- plot(model.coups)
```
p

#### <span id="page-17-1"></span>spdur *Split-population duration (cure) regression*

# Description

This function estimates a split-population duration model and returns a object of class spdur.

# Usage

```
spdur(
  duration,
  atrisk,
  data = NULL,
  last = "end.spell",
  t.\emptyset = "t.\emptyset",fail = "failure",distr = c("weibull", "loglog"),
  max.iter = 300,na.action,
  silent = FALSE,
  ...
\mathcal{L}
```
# Arguments

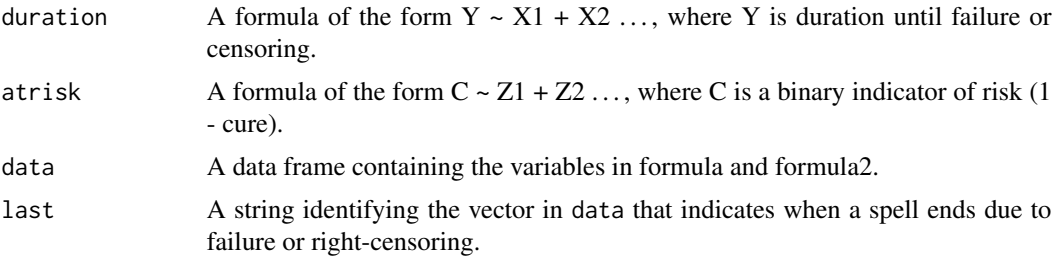

<span id="page-17-0"></span>

<span id="page-18-0"></span>spdur til 1990 og større til 1990 og større til 1990 og større til 1990 og større til 1990 og større til 1990 o

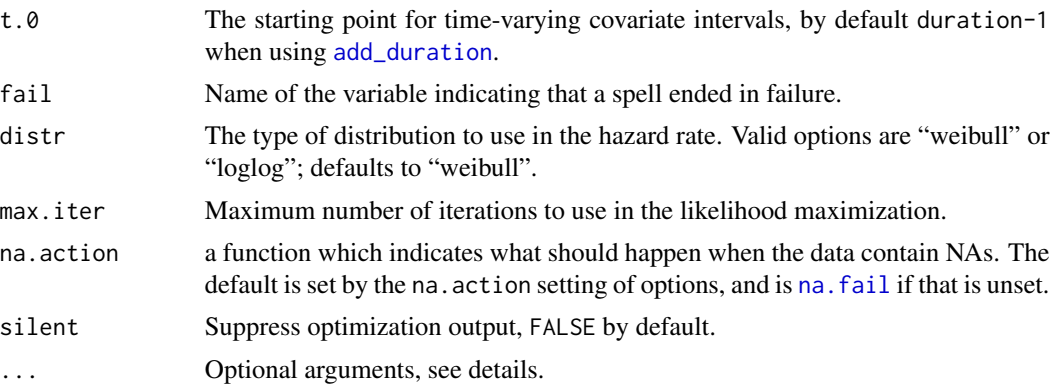

### Details

See [summary.spdur](#page-20-1), [predict.spdur](#page-13-1), and [plot.spdur](#page-11-2) for post-estimation options.

Optional arguments:

base.inits Initial values for the base duration model that is estimated to get initial values for the full split-population model. This needs to be a vector with starting values for the constant, coefficients in the duration equation, and an additional value for the shape parameter of the density used, e.g. Weibull. By default they are 0 for all coefficients and 0 or 1 for the Weibull and LogLog shape parameters respectively.

#### Value

Returns an object of class spdur, with attributes:

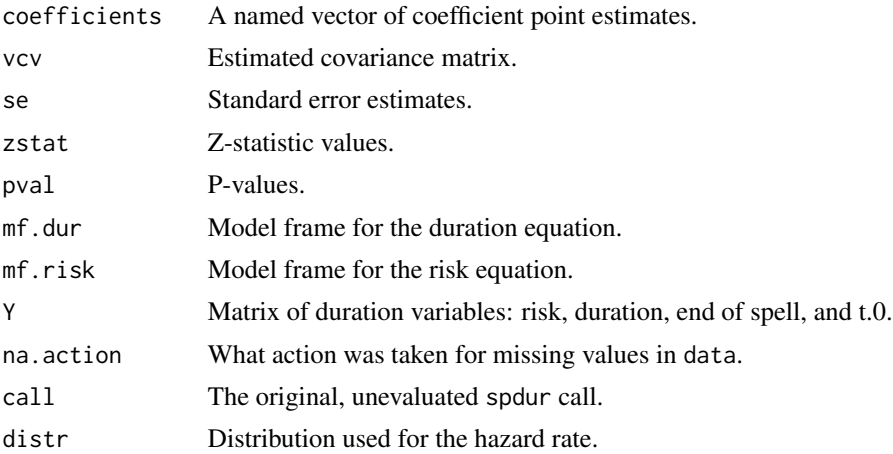

```
# Prepare data
data(coups)
dur.coups <- add_duration(coups, "succ.coup", unitID="gwcode", tID="year",
                           freq="year")
```

```
# Estimate model
model.coups <- spdur(duration ~ polity2, atrisk ~ polity2, data=dur.coups)
model.coups <- spdur(duration ~ polity2, atrisk ~ polity2, data=dur.coups,
                     distr="loglog")
```
spduration *Split-Population Duration (Cure) Regression Models*

#### **Description**

The spduration package provides functions to estimate split-population duration regression models in which only a subset of the population is at risk for failure, while the remainder is immune, or cured, from the possibility of experiencing a failure event. In practice, this class of models also may produce better performance in sparse data with few actual failure events.

#### **Details**

The main function [spdur](#page-17-1) is used to estimate the model objects with class spdur.

Postestimation tools include [predict.spdur](#page-13-1), for calculating fitted values with arbitrary data and for several probabilities that might be of interest, as well as plot. spdur for visual display of model fit.

#### Author(s)

Maintainer: Andreas Beger <adbeger@gmail.com> [\(ORCID\)](https://orcid.org/0000-0003-1883-3169)

Authors:

- Daina Chiba <dchiba@essex.ac.uk> [\(ORCID\)](https://orcid.org/0000-0002-9208-4373)
- Daniel W. Hill, Jr. <dwhill@uga.edu>
- Nils W. Metternich <n.metternich@ucl.ac.uk> [\(ORCID\)](https://orcid.org/0000-0001-8757-0409)
- Shahryar Minhas <hermes829@gmail.com>
- Michael D. Ward <michael.don.ward@gmail.com> [\(ORCID\)](https://orcid.org/0000-0002-6561-6186) [copyright holder]

#### References

Boag, J.W. 1949. "Maximum Likelihood Estimates of the Proportion of Patients Cured by Cancer Therapy." <https://www.jstor.org/stable/2983694>

Berkson, J. and Gage, R.P. "Survival Curve for Cancer Patients Following Treatment." <https://www.jstor.org/stable/2281318>

Leisch, Friedrich. 2009. "Creating R Packages: A Tutorial."

Schmidt, Peter and Witte, Ann Dryden. 1989. "Predicting Criminal Recidivism Using "Split Population" Survival Time Models." <doi:10.1016/0304-4076(89)90034-1>

Svolik, Milan. 2008. "Authoritarian Reversals and Democratic Consolidation." American Political Science Review.

<span id="page-19-0"></span>

# <span id="page-20-0"></span>summary.spdur 21

# See Also

Useful links:

- <https://github.com/andybega/spduration>
- <https://www.andybeger.com/spduration/>
- Report bugs at <https://github.com/andybega/spduration/issues>

<span id="page-20-1"></span>summary.spdur *Summarize split-population duration results*

# Description

summary method for class "spdur".

# Usage

## S3 method for class 'spdur' summary(object, ...)

#### Arguments

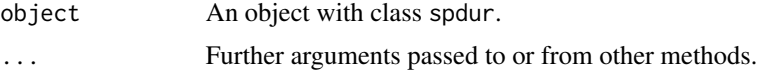

# Details

This will list the estimated coefficients and standard errors for the risk and duration equations of a split-population duration model.

# Value

An object with class summary.spdur.

# See Also

The model fitting function is [spdur](#page-17-1), and see [summary](#page-0-0) for the generic function.

For print formatting, see [print.summary.spdur](#page-15-1).

```
data(model.coups)
s <- summary(model.coups)
class(s)
print(s)
```
<span id="page-21-1"></span><span id="page-21-0"></span>

# Description

xtable-like function for class "spdur".

#### Usage

```
## S3 method for class 'spdur'
xtable(x, ...)
```
# Arguments

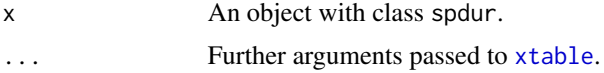

# Details

Format a split-duration model for export to Latex or html.

#### Value

An object with class xtable.

#### See Also

[xtable](#page-0-0), or [as.data.frame.spdur](#page-5-1) for a simpler alternative that will convert a spdur object to a data frame containing model parameter estimates.

For print formatting, see [print.xtable](#page-0-0).

```
library(xtable)
data(model.coups)
xtable(model.coups)
print(xtable(model.coups), include.rownames=FALSE)
```
# <span id="page-22-0"></span>Index

∗ datasets

bscoup, [7](#page-6-0) coups, [8](#page-7-0) accessors, [2](#page-1-0) add\_duration, [3,](#page-2-0) *[19](#page-18-0)* AIC.spdur, *[3](#page-2-0)*, [5,](#page-4-0) *[7](#page-6-0)* as.data.frame.spdur, [6,](#page-5-0) *[22](#page-21-0)* BIC, *[7](#page-6-0)* BIC.spdur, *[3](#page-2-0)*, *[5](#page-4-0)*, [7](#page-6-0) bscoup, [7](#page-6-0) coef.spdur *(*accessors*)*, [2](#page-1-0) coups, [8,](#page-7-0) *[11](#page-10-0)* Date, *[4](#page-3-0)* fitted.spdur *(*predict.spdur*)*, [14](#page-13-0) forecast, *[9](#page-8-0)* forecast.spdur, *[4](#page-3-0)*, [9,](#page-8-0) *[15](#page-14-0)* lag, *[11](#page-10-0)* logLik.spdur *(*accessors*)*, [2](#page-1-0) model.coups, [10](#page-9-0) model.matrix.spdur *(*accessors*)*, [2](#page-1-0) na.fail, *[19](#page-18-0)* nobs.spdur *(*accessors*)*, [2](#page-1-0) panel\_lag, *[5](#page-4-0)*, [11](#page-10-0) plot, *[13](#page-12-0)* plot.spdur, [12,](#page-11-0) *[19,](#page-18-0) [20](#page-19-0)* plot\_hazard, *[12](#page-11-0)*, [12,](#page-11-0) *[13,](#page-12-0) [14](#page-13-0)* plot\_hazard1, [13](#page-12-0) plot\_hazard2, [14](#page-13-0) predict.spdur, *[10](#page-9-0)*, [14,](#page-13-0) *[17–](#page-16-0)[20](#page-19-0)* print.summary.spdur, [16,](#page-15-0) *[21](#page-20-0)* print.xtable, *[22](#page-21-0)*

residuals.spdur *(*predict.spdur*)*, [14](#page-13-0)

separationplot, *[17,](#page-16-0) [18](#page-17-0)* sepplot, *[12,](#page-11-0) [13](#page-12-0)*, [17](#page-16-0) spdur, *[9,](#page-8-0) [10](#page-9-0)*, *[16](#page-15-0)*, [18,](#page-17-0) *[20,](#page-19-0) [21](#page-20-0)* spduration, [20](#page-19-0) spduration-package *(*spduration*)*, [20](#page-19-0) summary, *[21](#page-20-0)* summary.spdur, *[16](#page-15-0)*, *[19](#page-18-0)*, [21](#page-20-0) terms.spdur *(*accessors*)*, [2](#page-1-0) vcov.spdur *(*accessors*)*, [2](#page-1-0) xtable, *[22](#page-21-0)*

xtable.spdur, *[6](#page-5-0)*, [22](#page-21-0)